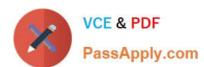

# COF-C02<sup>Q&As</sup>

SnowPro Core Certification Exam (COF-C02)

## Pass Snowflake COF-C02 Exam with 100% Guarantee

Free Download Real Questions & Answers PDF and VCE file from:

https://www.passapply.com/cof-c02.html

100% Passing Guarantee 100% Money Back Assurance

Following Questions and Answers are all new published by Snowflake
Official Exam Center

- Instant Download After Purchase
- 100% Money Back Guarantee
- 365 Days Free Update
- 800,000+ Satisfied Customers

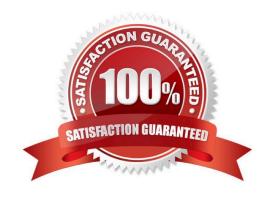

### https://www.passapply.com/cof-c02.html 2024 Latest passapply COF-C02 PDF and VCE dumps Download

#### **QUESTION 1**

| B١ | / default  | which role has   | access to the | SYSTEM\$GLOBAL | ACCOUNT | SFT | PARAMETER | function? |
|----|------------|------------------|---------------|----------------|---------|-----|-----------|-----------|
| -  | , aciaaii, | WITHOUT TOIC HAS | access to the |                | ACCOCIA | ᆫ   |           | IUIICUOII |

- A. ACCOUNTADMIN
- **B. SECURITYADMIN**
- C. SYSADMIN
- D. ORGADMIN

Correct Answer: D

#### **QUESTION 2**

Which service or feature in Snowflake is used to improve the performance of certain types of lookup and analytical queries that use an extensive set of WHERE conditions?

- A. Data classification
- B. Query acceleration service
- C. Search optimization service
- D. Tagging

Correct Answer: C

#### **QUESTION 3**

A Snowflake user wants to share unstructured data through the use of secure views.

Which URL types can be used? (Choose two.)

- A. Scoped URL
- B. HTTPS URL
- C. Cloud storage URL
- D. File URL
- E. Pre-signed URL

Correct Answer: AE

https://docs.snowflake.com/en/user-guide/unstructured-data-sharing

## https://www.passapply.com/cof-c02.html 2024 Latest passapply COF-C02 PDF and VCE dumps Download

#### **QUESTION 4**

| Select the three types of tables that exist within Snowflake. Choose 3 a | answers |
|--------------------------------------------------------------------------|---------|
|--------------------------------------------------------------------------|---------|

- A. Temporary
- B. Transient
- C. Provisioned
- D. Permanent

Correct Answer: ABD

Reference: https://community.snowflake.com/s/article/Making-Transient-table-by-Default

#### **QUESTION 5**

Which command will unload data from a table into an external stage?

- A. PUT
- **B. INSERT**
- C. COPY INTO
- D. GET

Correct Answer: C

COF-C02 PDF Dumps COF-C02 VCE Dumps COF-C02 Exam Questions